## **QR Addition**

Scan each QR code to view an addition word problem. Then solve each problem in the space provided. Show your work and write your answers on the lines. (All QR codes are in plain text format.)

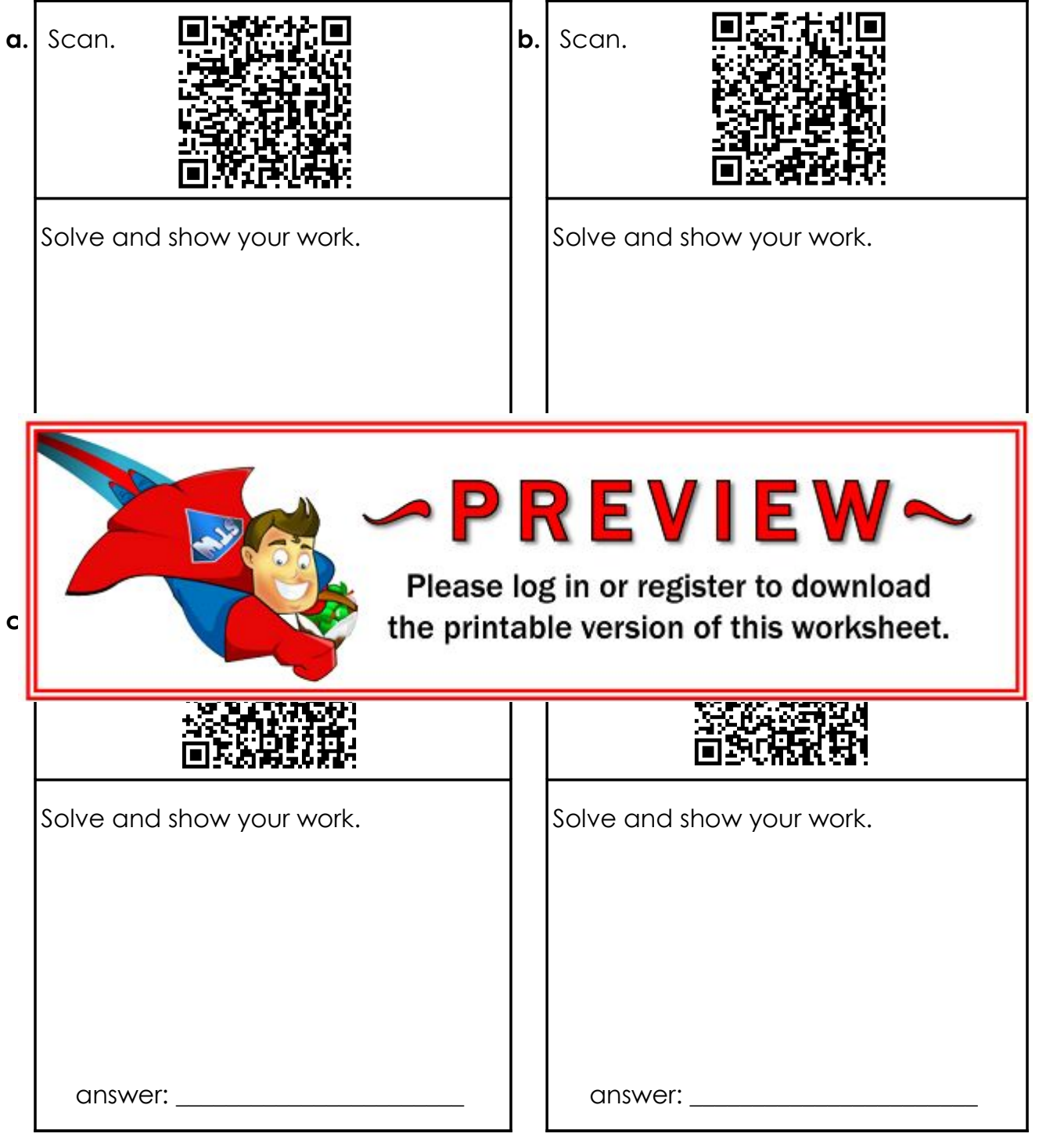

## **ANSWER KEY**

## **QR Addition**

Scan each QR code to read an addition word problem. Then solve each problem in the space provided. Show your work and write your answers on the lines. (All QR codes are in plain text format.)

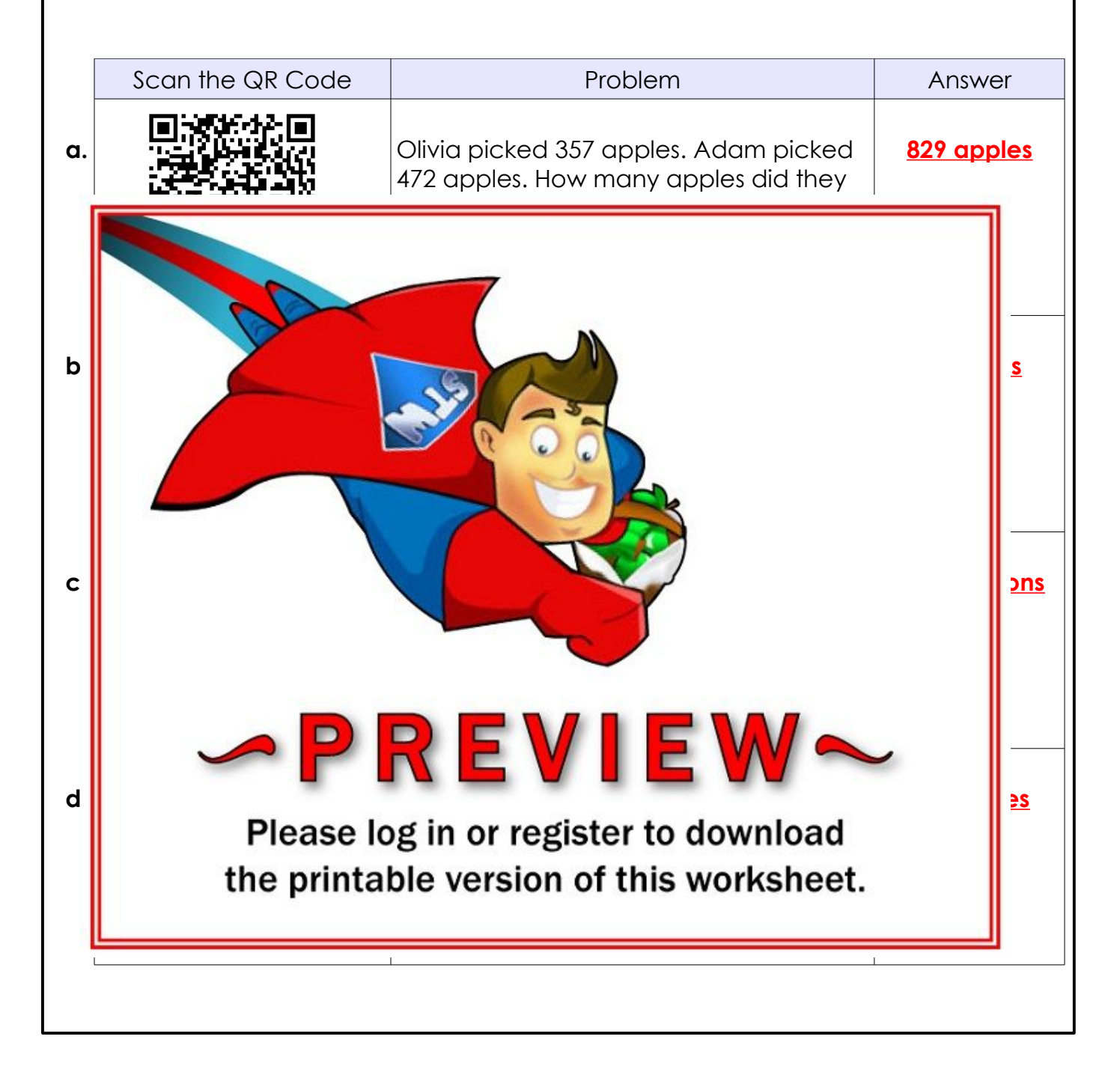

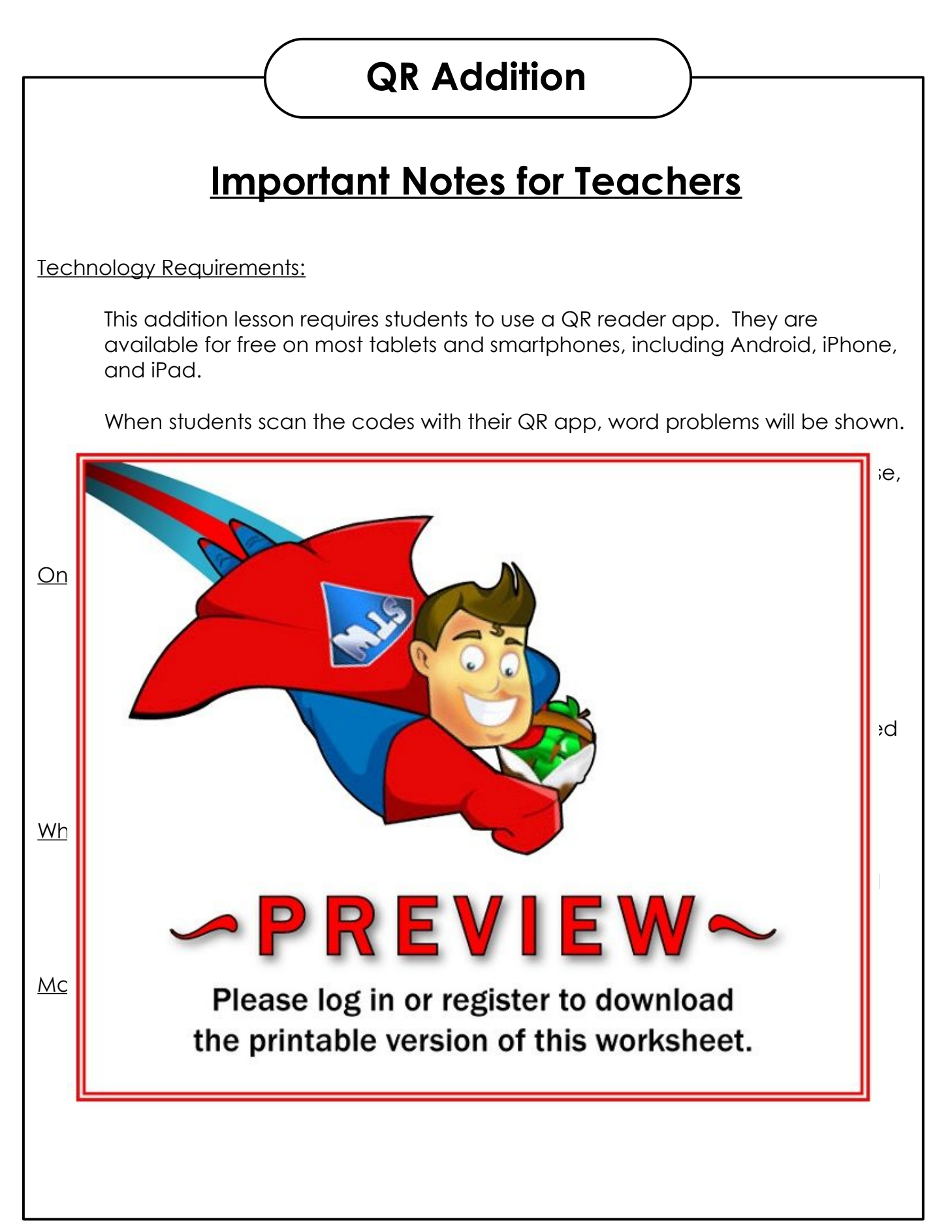

Super Teacher Worksheets - www.superteacherworksheets.com